**aspentech** | Study Guide

# **Aspen Plus Study Guide**

Exam Prep for Users

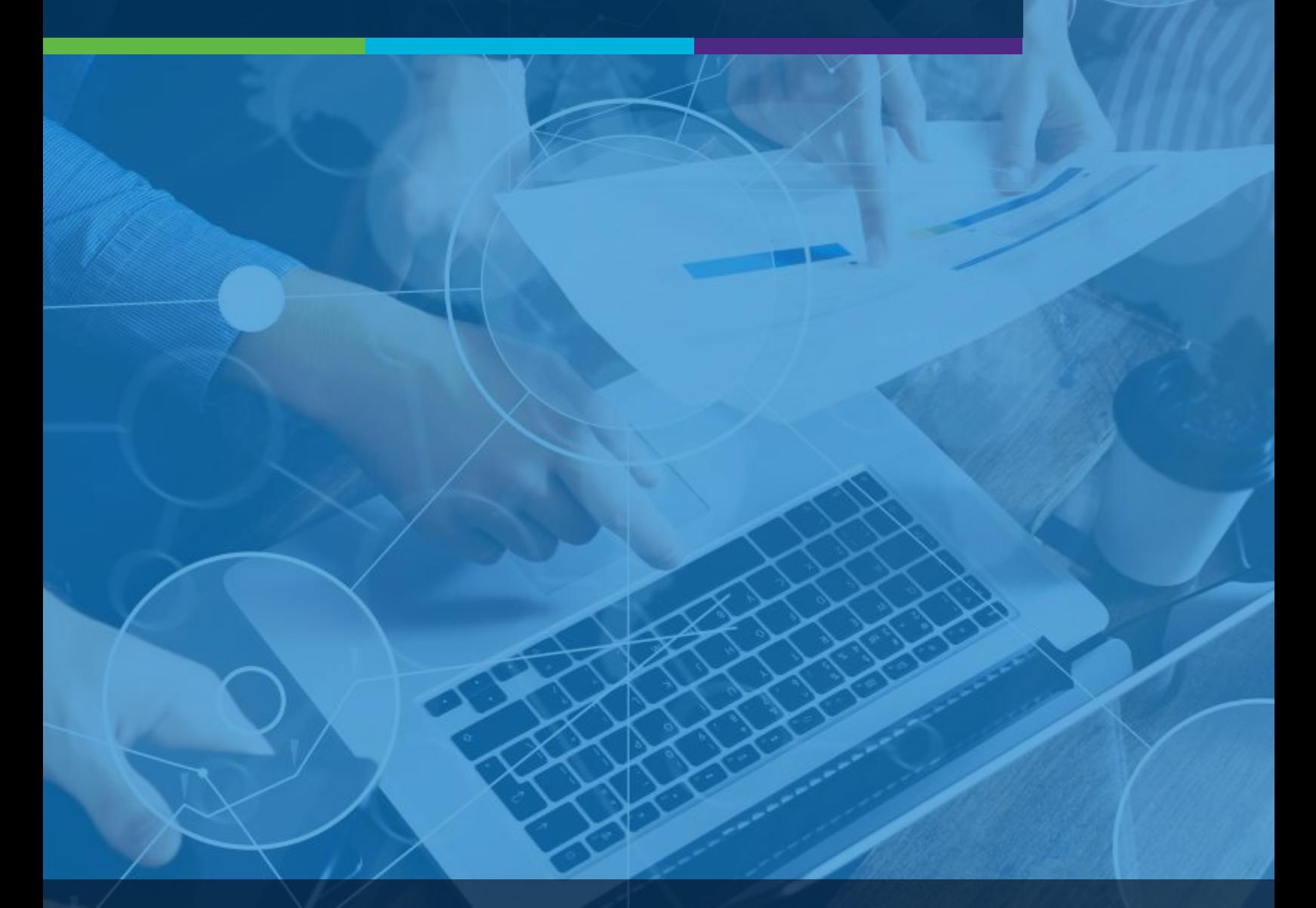

**Aspen<sup>®</sup> Knowledge** | Learn. Apply. Succeed.

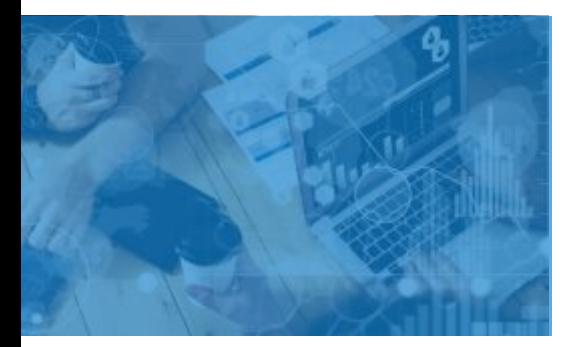

## **Exam Scope for Introduction to Process Modeling using Aspen Plus (EAP101)**

- □ Properties Environment
- □ Simulation Environment
- □ Convergence
- □ Reporting

### **Grading**

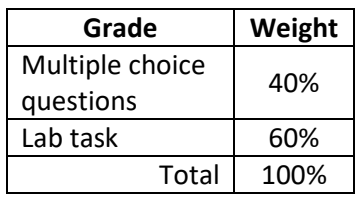

## **AspenTech**

[Call |](https://esupport.aspentech.com/Contact_Phone) [Email |](https://esupport.aspentech.com/t_homepage?p&pf&r&l&cr&cl&m&em&ct&lang&q=rpa101) [Chat](https://esupport.aspentech.com/S_ChatOpener)

## **Who can take this certification?**

The certification is a must-have for any user new to Aspen Plus who wants to have the knowledge and tools needed to solve business problems.

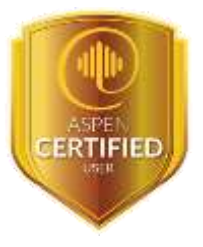

**Step 1:** Take Class: Introduction to Process Modeling Using Aspen Plus (EAP101) – 3 Days

AspenTech offers a variety of delivery methods in which you can take training.

- **•** Register for [public training](https://esupport.aspentech.com/t_homepage?p=&pf=&r=&l=&cr=a3p0B0000004YquQAE&cl=&m=&em=&ct=&lang=&q=) (face to face or virtual)
- **•** Register for [private training \(](https://esupport.aspentech.com/T_OnsiteTrainingRequest)face to face or virtual)
- **•** Subscribe to [eLearning](https://esupport.aspentech.com/T_registerclass?type=eLearning) (on-demand)

#### **Step 2: Review Scope and Objectives**

This guide contains 100% coverage of all objectives for the Aspen Plus certification exam. You can use as both a study tool and an on-the job reference.

### **Step 3:** Take Aspen Plus certification exam

The total time for the certification exam is four hours.

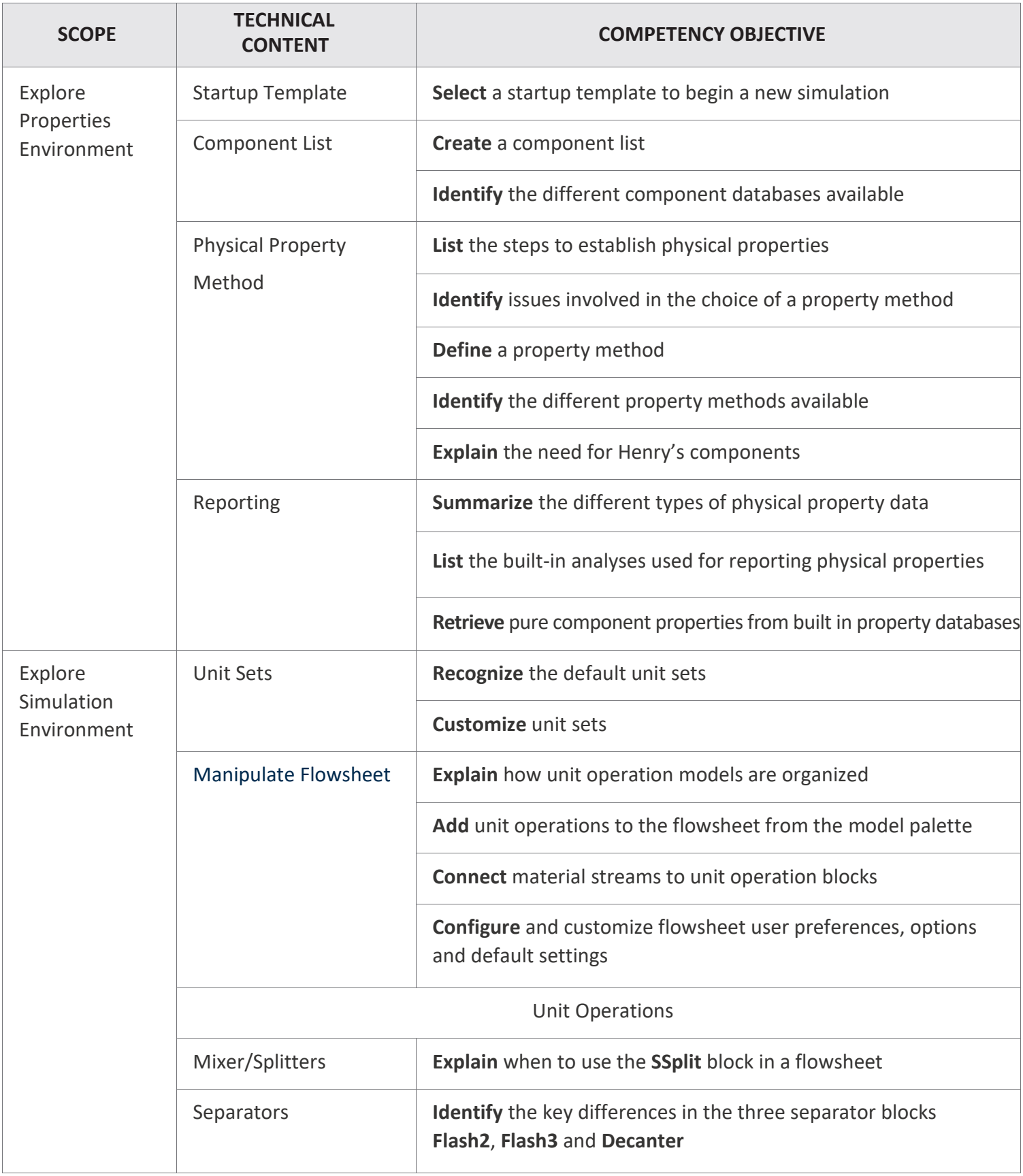

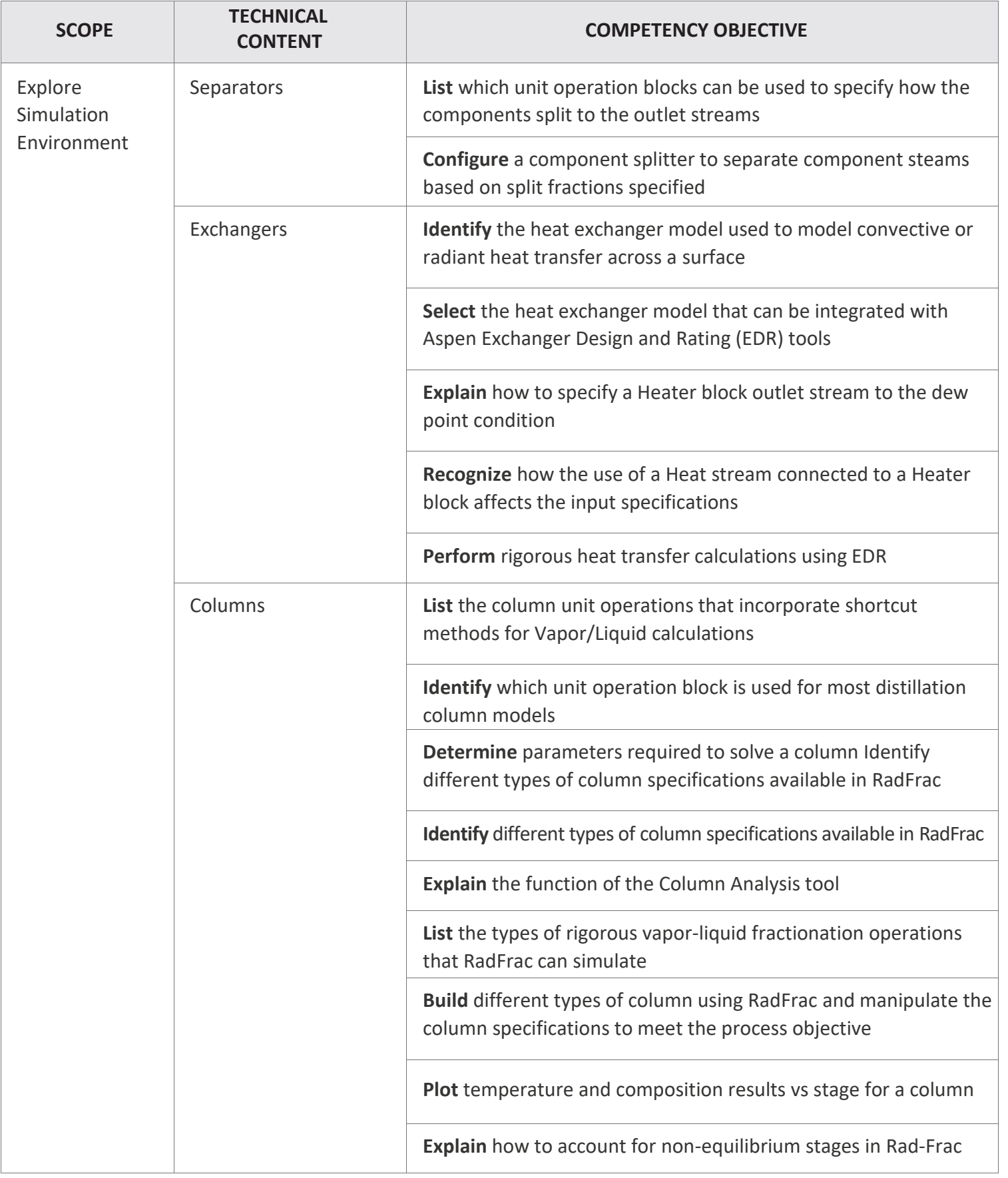

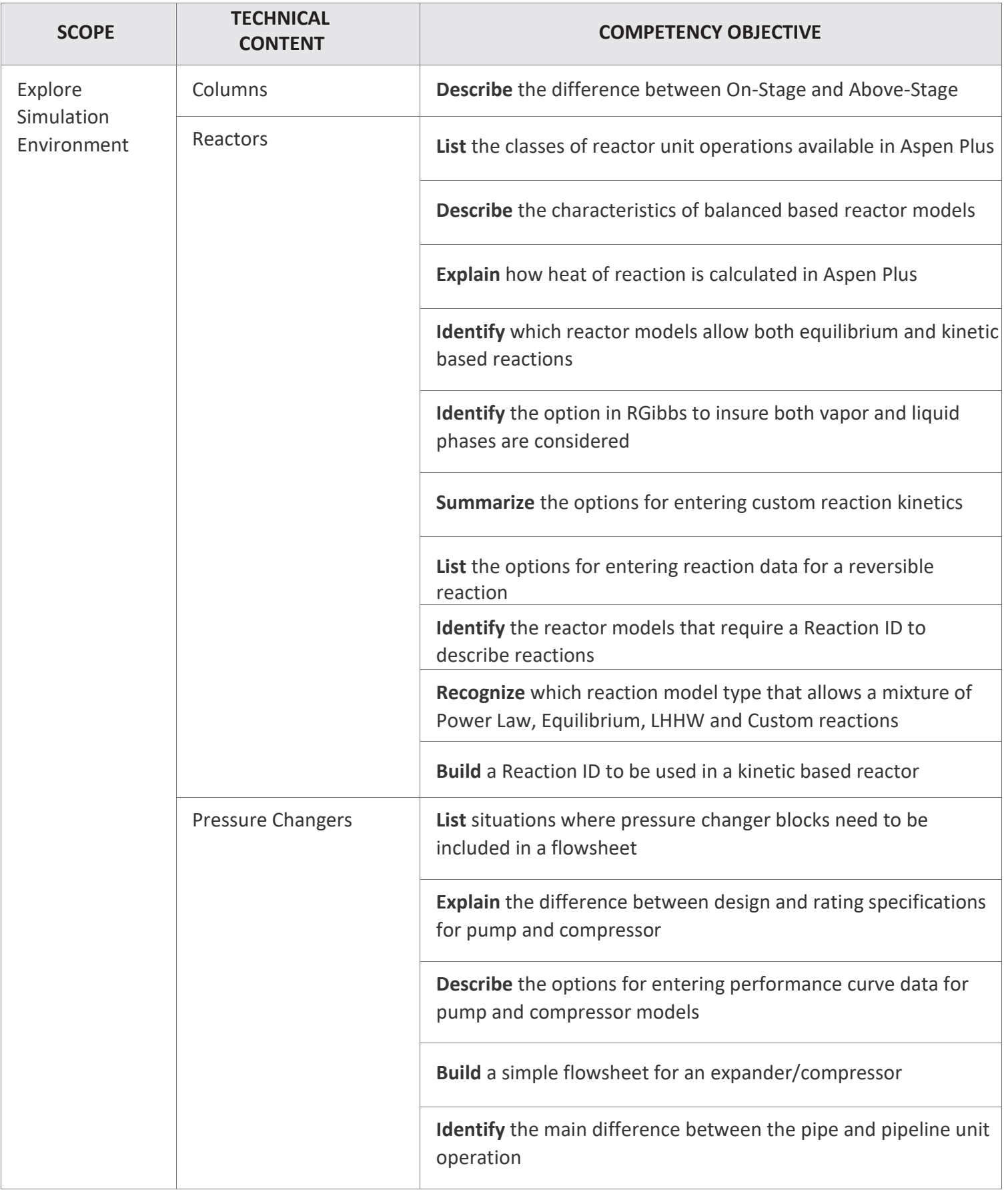

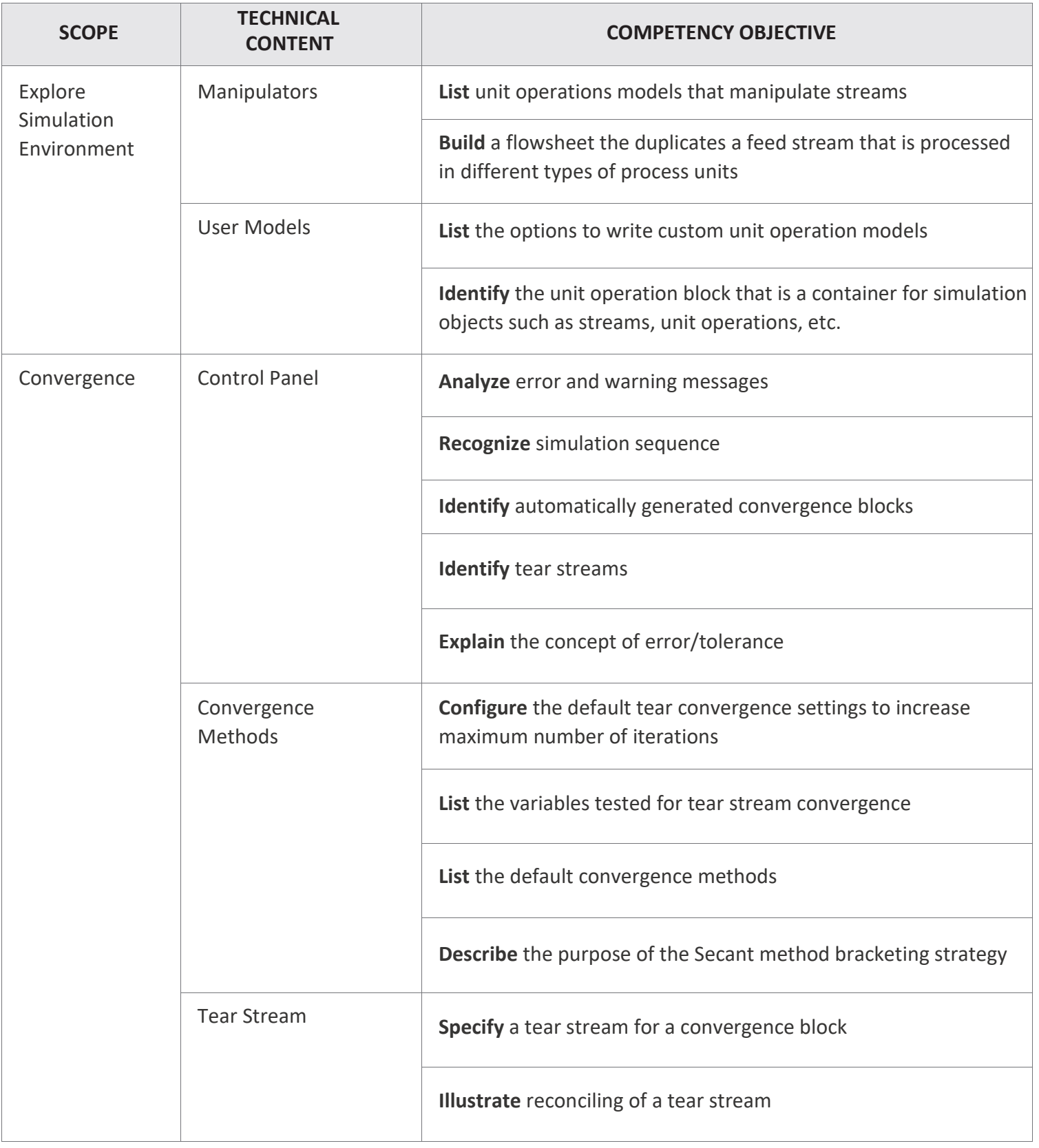

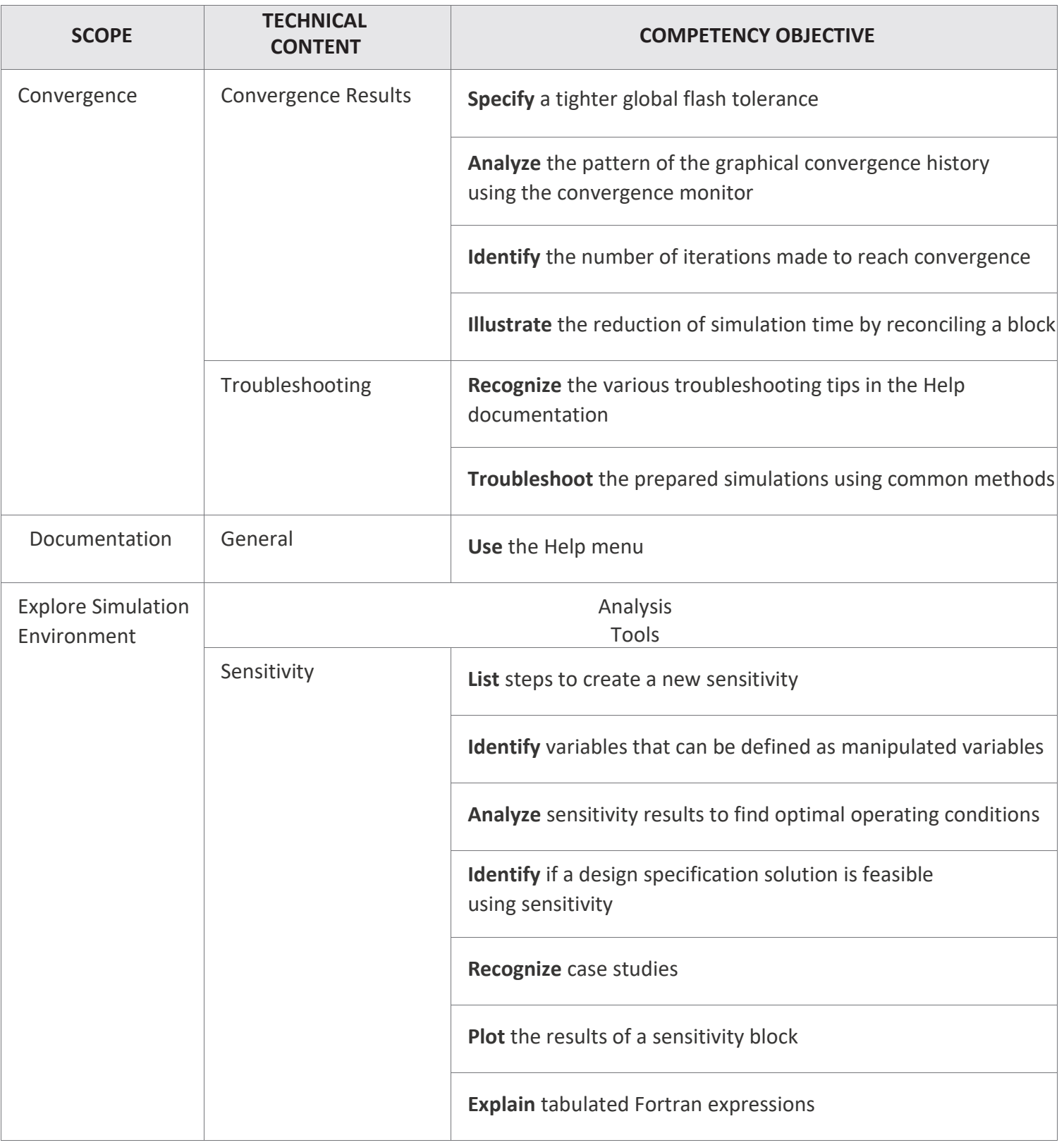

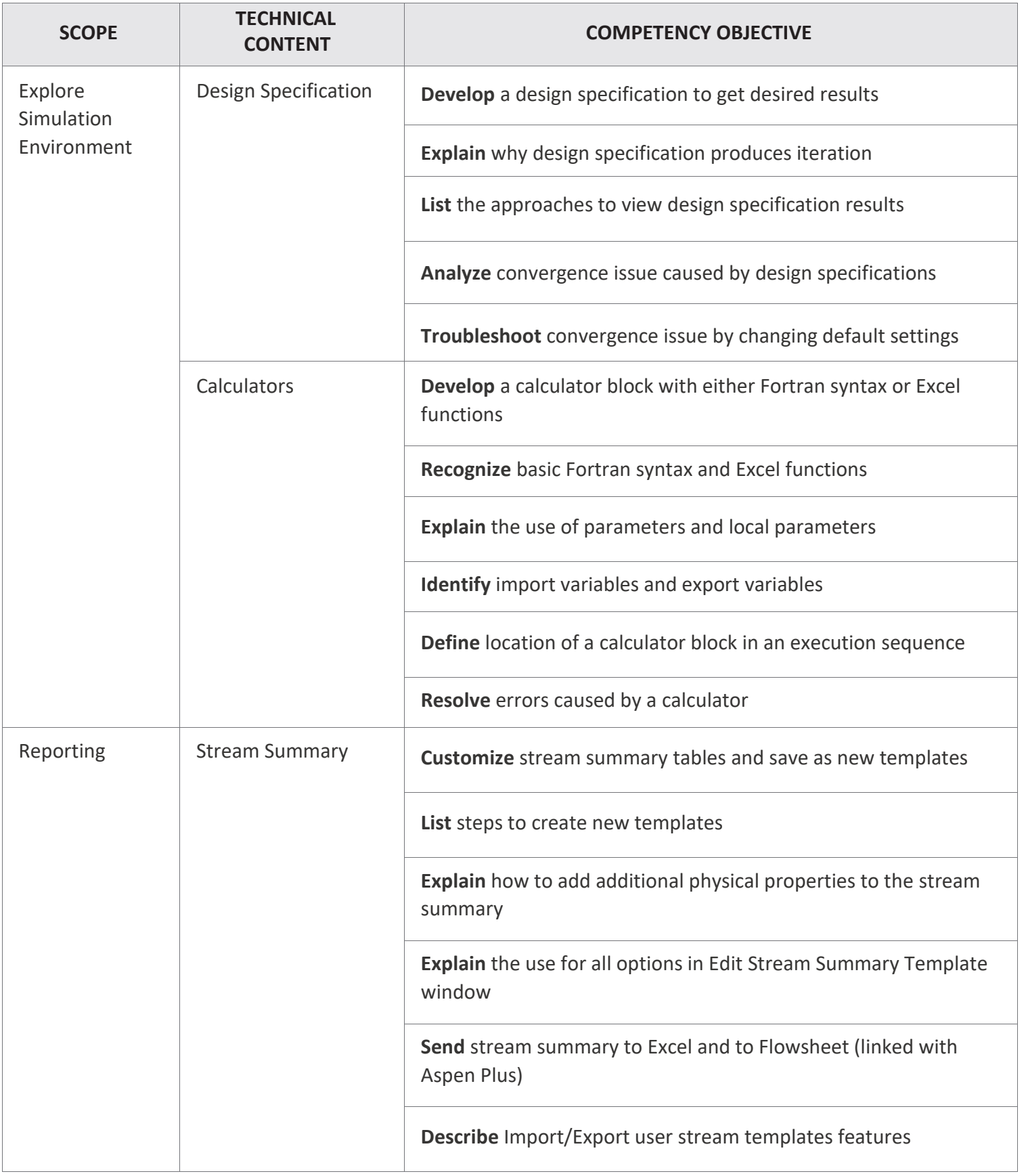

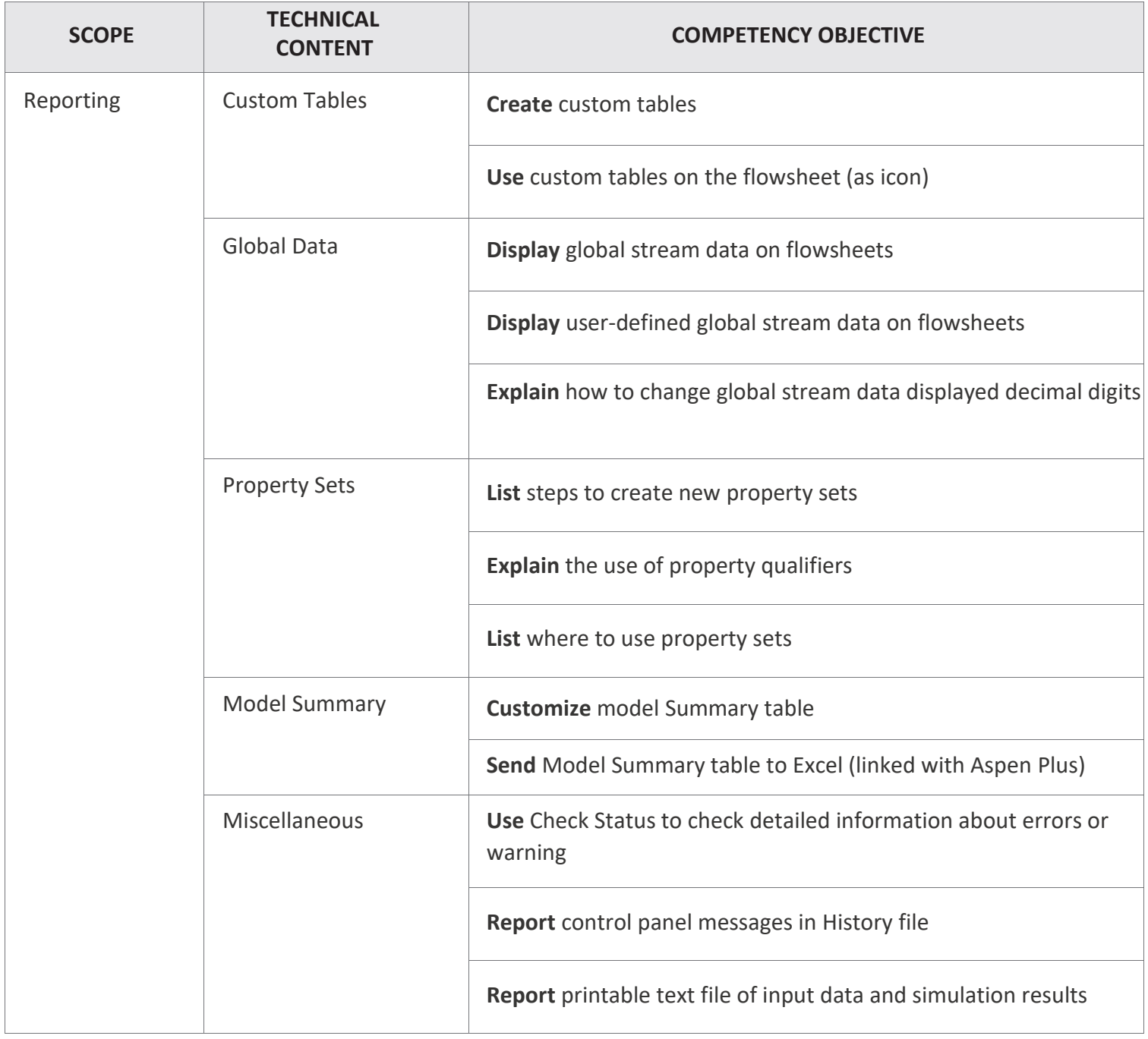